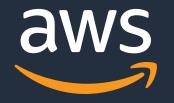

# Building applications in the Cloud using Go and the AWS CDK

*Vincent Lesierse Solutions Architect, AWS* 

© 2021, Amazon Web Services, Inc. or its Affiliates.

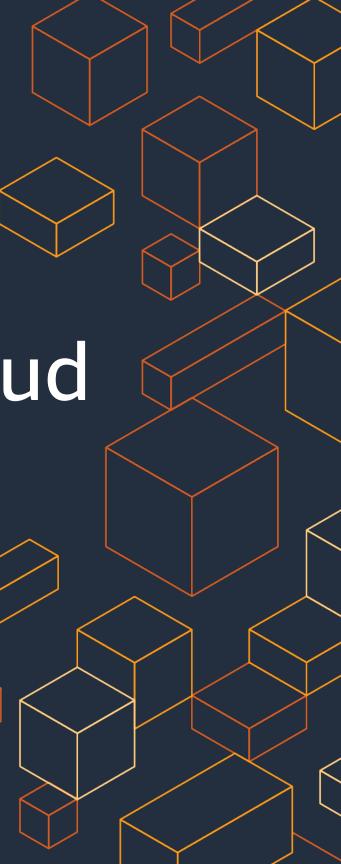

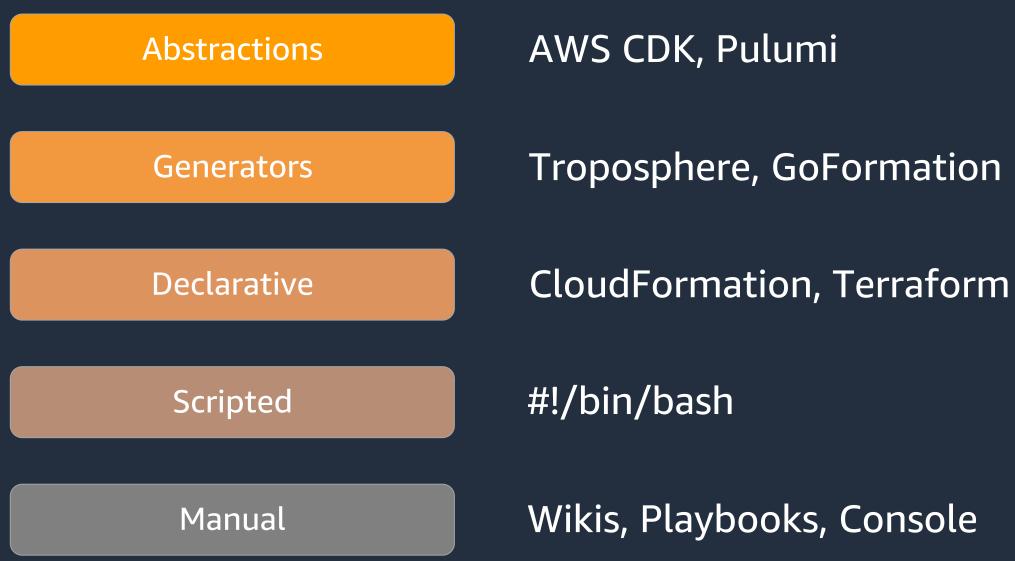

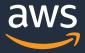

# AWS Cloud Development Kit

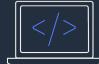

Familiar Your language Just classes and methods

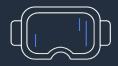

Tool Support AutoComplete Inline documentation

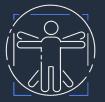

Abstraction Sane defaults Reusable classes

```
vpc := awsec2.NewVpc(stack, jsii.String("MyVPC"), &awsec2.VpcProps{MaxAzs: jsii.Number(2)})
DomainName *string `json:"domainName"`
serv
    // The Route53 hosted zone for the domain, e.g. "example.com.".
 Ñа
    field DomainName *string
     (awsecspatterns.ApplicationLoadBalancedFargateServiceProps).DomainName on pkg.go.dev
    The domain name for the service, e.g. "api.example.com.". Experimental.
   DomainName:
 },
scaling := service.Service().AutoScaleTaskCount(&awsapplicationautoscaling.EnableScalingProps{
 jsii.Number(2),
 jsii.Number(5),
3)
scaling.ScaleOnCpuUtilization(jsii.String("CPUScaling"), &awsecs.CpuUtilizationScalingProps{
 TargetUtilizationPercent: jsii.Number(50),
                         awscdk.Duration_Seconds(jsii.Number(60)),
 ScaleInCooldown:
 ScaleOutCooldown:
                         awscdk.Duration Seconds(jsii.Number(60)),
})
```

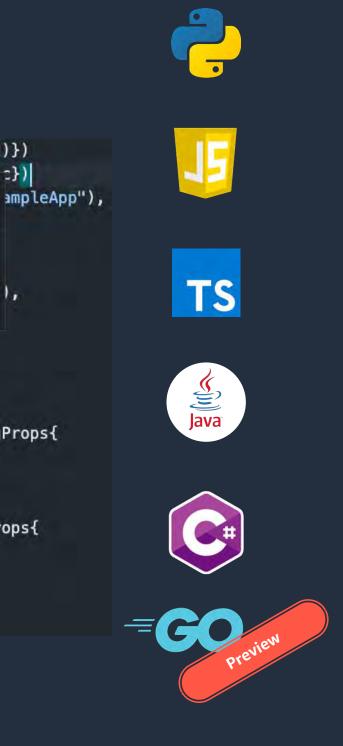

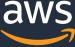

# Main Components

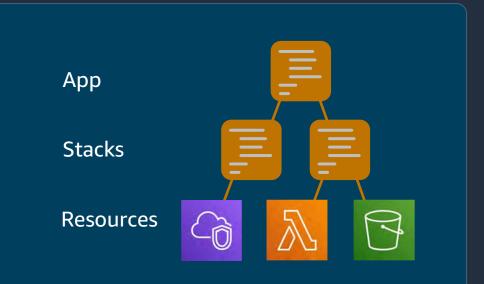

| C Serverless                          | App Integration / Foundational Services                                  |
|---------------------------------------|--------------------------------------------------------------------------|
| AWS Lambda Amazon API<br>Gateway Data | Amazon SS Amazon SNS Amazon SQS AWS Step Functions CloudWatch and Access |
| Containers                            | CI/CD                                                                    |
| Containers                            |                                                                          |
|                                       | Amszon 5C2                                                               |

Core Framework

## AWS Construct Library

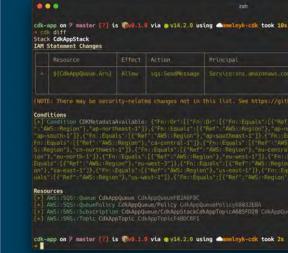

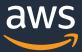

## AWS CDK CLI

e may be security-related changes not in this list. See https://github.com/aws/aws-cdk/issues/1299

|              | Principal                 | Condition                                                 |
|--------------|---------------------------|-----------------------------------------------------------|
| :SendMessage | Service:sns.amdzoniws.com | "ArnEquals": {<br>"aws:SourceArn": "\${CdkAppTopic}"<br>} |

zsh

# **CDK Example**

```
vpc := awsec2.NewVpc(stack, jsii.String("MyVPC"), &awsec2.VpcProps{MaxAzs: jsii.Number(2)})
cluster := awsecs.NewCluster(stack, jsii.String("Cluster"), &awsecs.ClusterProps{Vpc: vpc})
service := awsecspatterns.NewApplicationLoadBalancedFargateService(stack, jsii.String("SampleApp"),
  &awsecspatterns.ApplicationLoadBalancedFargateServiceProps{
    Cluster: cluster,
    TaskImageOptions: &awsecspatterns.ApplicationLoadBalancedTaskImageOptions{
      Image: awsecs.AssetImage_FromRegistry(jsii.String("amazon/amazon-ecs-sample"), nil),
   },
  },
```

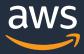

## **Development Workflow**

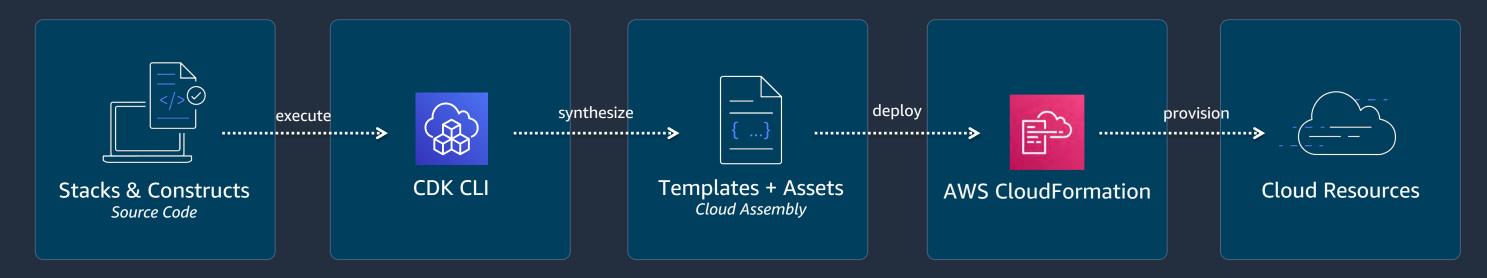

cdk init app –language=go // create new project
 go build // build project
 cdk synth // create templates and assets
 cdk diff // check what will change
 cdk deploy // push changes to the cloud

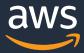

# **CDK Constructs**

© 2021, Amazon Web Services, Inc. or its Affiliates.

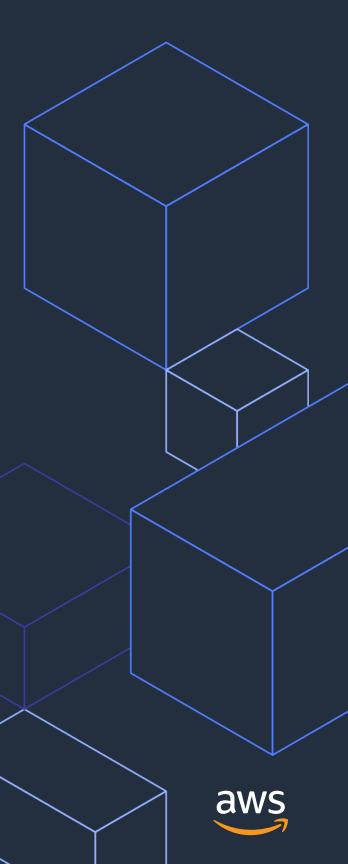

# **AWS Construct Library**

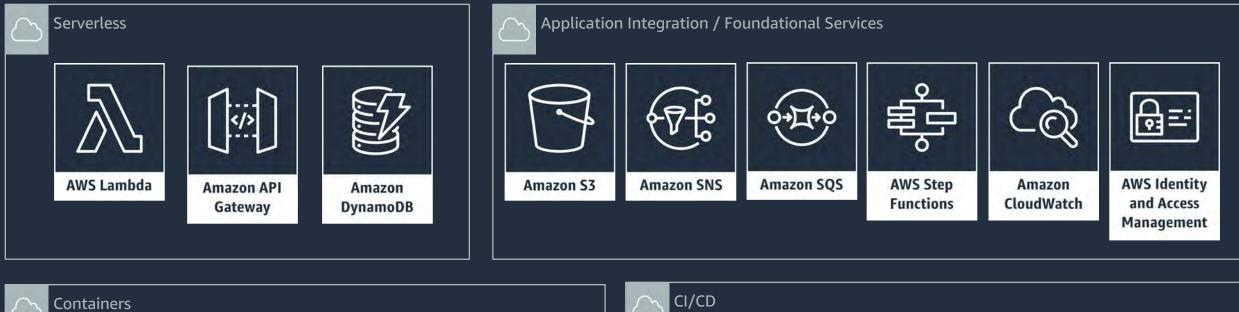

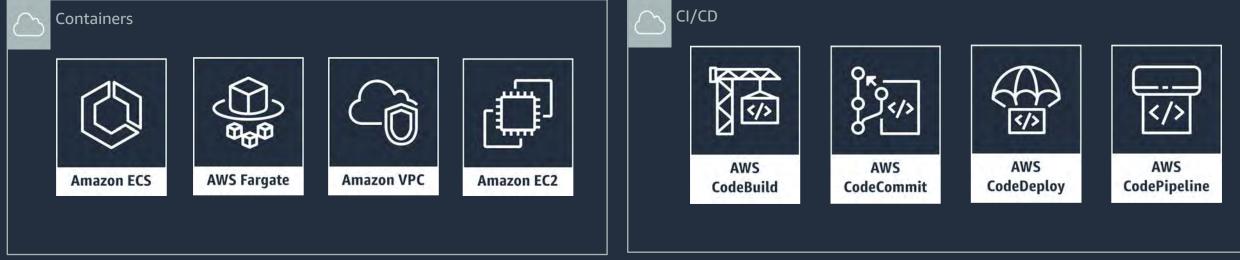

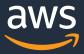

## **Construct Levels**

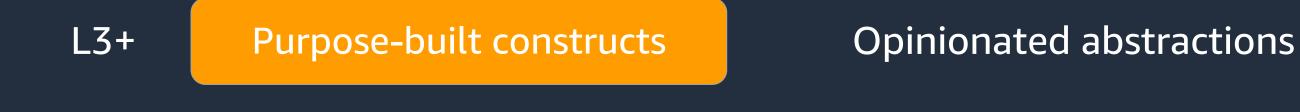

**AWS Constructs** 

High level service constructs

**CloudFormation Resources** L1

Automatically generated

© 2021, Amazon Web Services, Inc. or its Affiliates.

L2

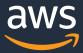

awss3.NewCfnBucket(stack, jsii.String("myBucket"), &awss3.CfnBucketProps{ BucketName: jsii.String("my-bucket")})

k synth

- $\bullet$ 
  - abc.CfnXyz → AWS::ABC::XYZ CloudFormation Resource  $\bullet$
  - ec2.CfnInstance → AWS::EC2::Instance  $\bullet$
  - kms.CfnKey  $\rightarrow$  AWS::KMS::Key  $\bullet$

### .....

Resources myBucket Type AWS S3 Bucket **Properties** BucketName my-bucket

# Generated mappings from CloudFormation Specification

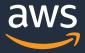

### awsec2.NewVpc(stack, jsii.String("MyVPC"), &awsec2.VpcProps{})

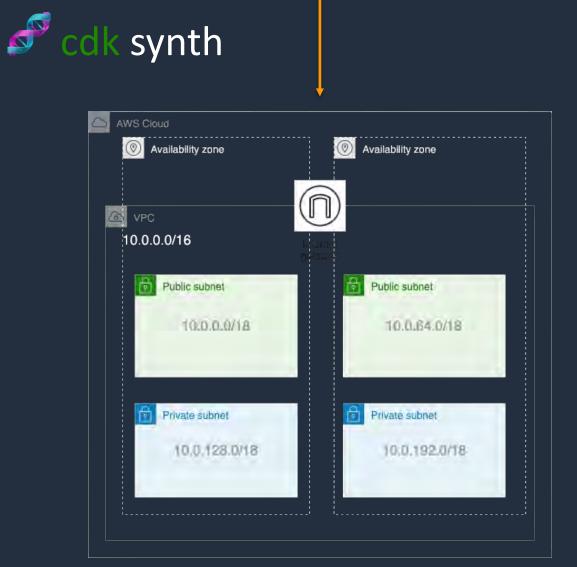

- Ready-to-use VPC setup
- 65536 IPs split equally between 4 subnets
- If you provide a region  $\rightarrow$  adjusted to 3 AZs
- Everything is optional, change any parameter
- Sane default values

© 2021, Amazon Web Services, Inc. or its Affiliates.

# 1 4 subnets ted to 3 AZs any parameter

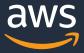

&awsecspatterns.ApplicationLoadBalancedFargateServiceProps{ Cluster: cluster, TaskImageOptions: &awsecspatterns.ApplicationLoadBalancedTaskImageOptions{ }, },

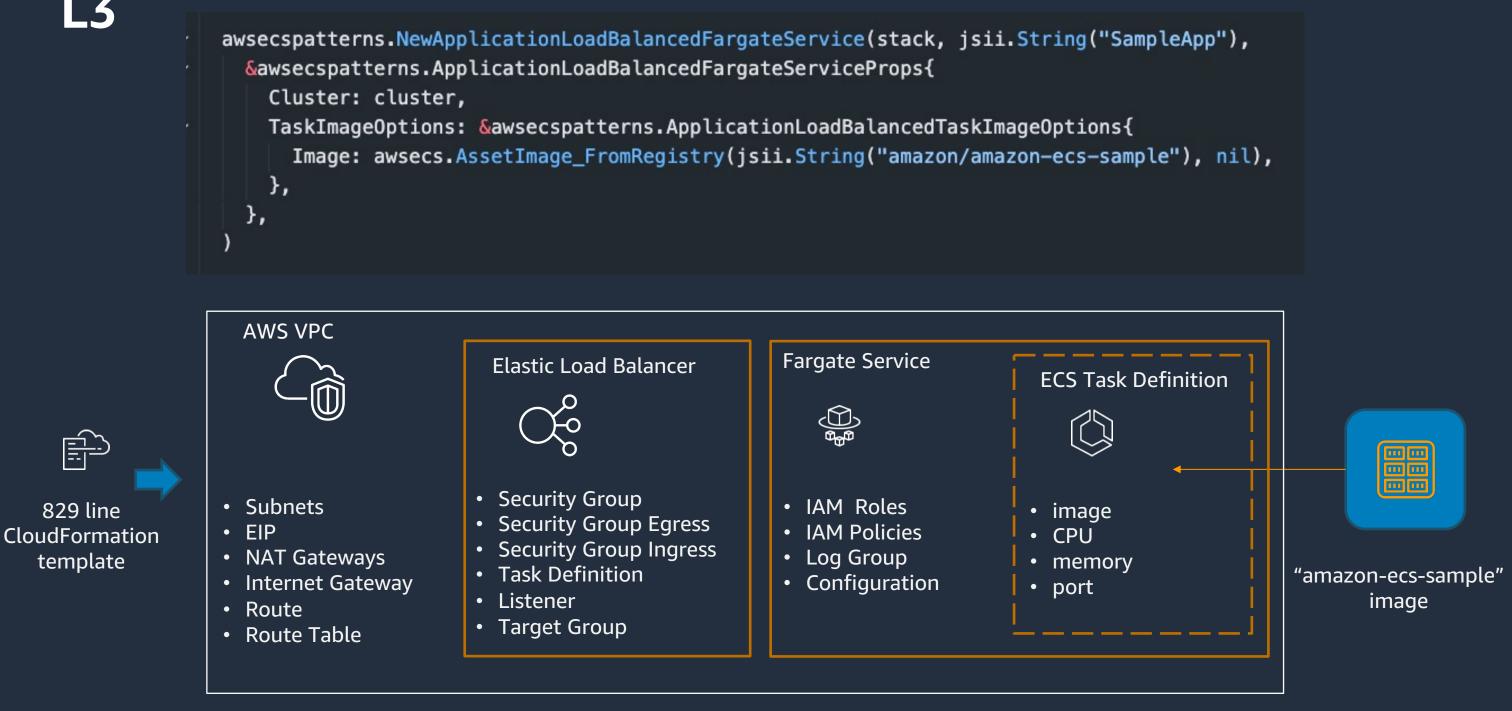

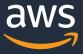

# **Deploying a Go application with CDK**

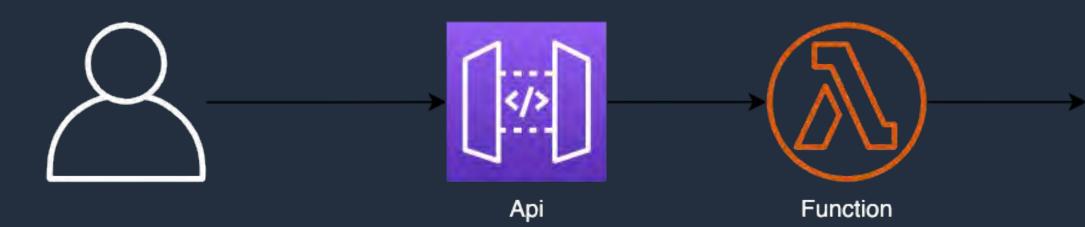

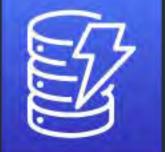

### Table

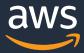

# **L3 - AWS Solutions Constructs**

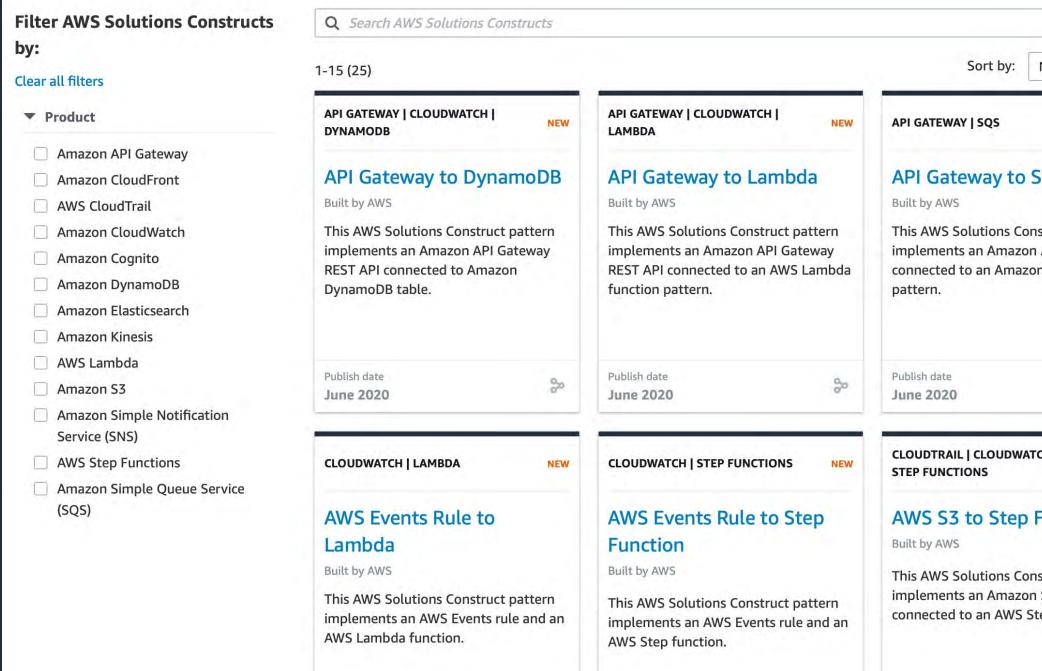

| Name (A->Z) 🔻                                          |
|--------------------------------------------------------|
| NEW                                                    |
| o SQS                                                  |
| Construct pattern<br>zon API Gateway<br>azon SQS queue |
| 80                                                     |
| NATCH   S3   NEW                                       |
| p Function                                             |
| Construct pattern<br>zon S3 bucket<br>S Step Function. |

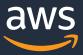

## **Open Ecosystem**

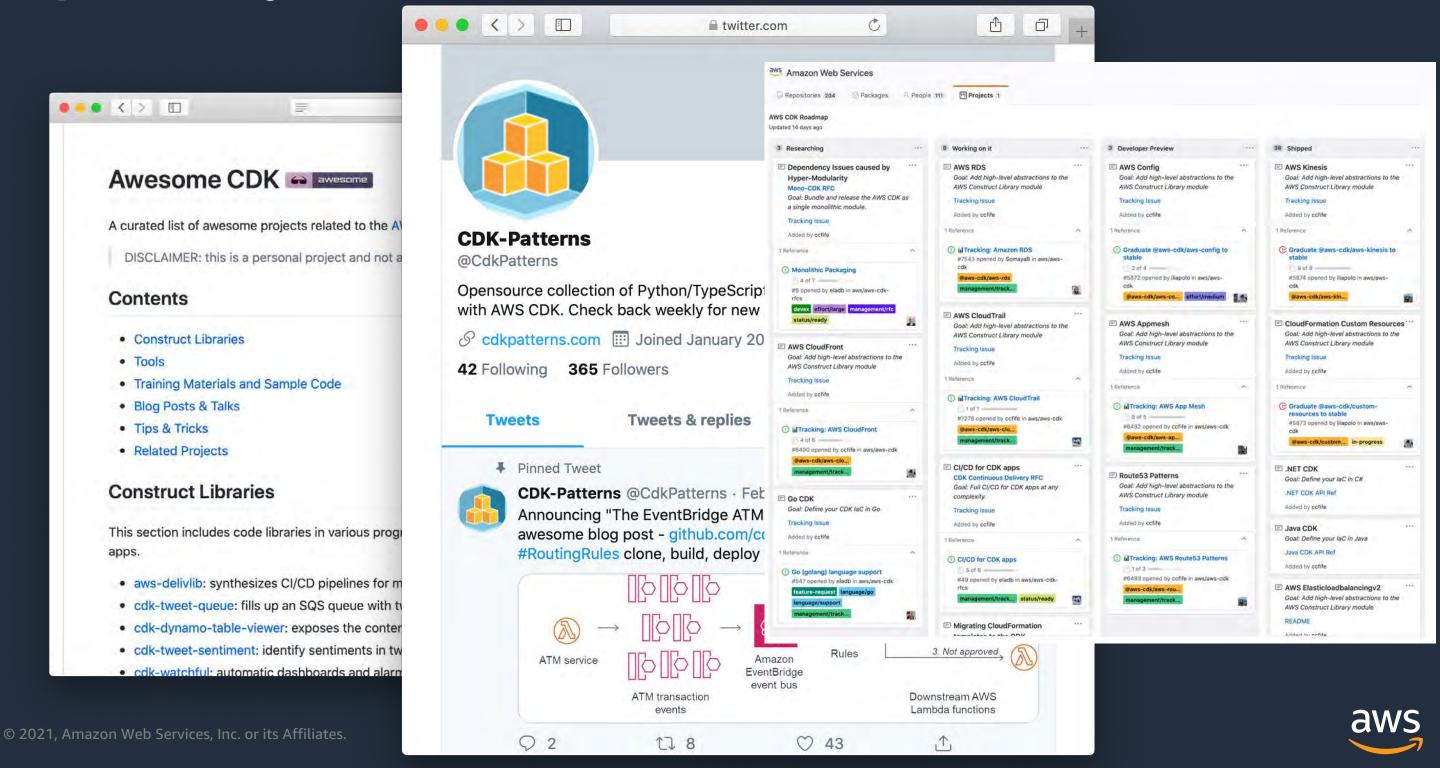

# Try it out

### **Get started**

- cdkworkshop.com
- aws.amazon.com/cdk
- aws-samples/aws-cdk-examples

## Contribute

- aws/aws-cdk
- aws/jsii

## **Community Resources**

- cdkpatterns.com
- cdk8s.io
- awscdk.io
- eladb/awesome-cdk

| ● ● ● AWS CDK Intro Work |                                       |
|--------------------------|---------------------------------------|
| aws                      | Welco<br>Develop                      |
| Prerequisites            | Develop                               |
| New Project              | e e e e e e e e e e e e e e e e e e e |
| Hello, CDK!              |                                       |
| Writing constructs       |                                       |
| Using construct          | CDK Constru                           |
| libraries                |                                       |
| Clean up                 |                                       |
| Congrats!                |                                       |
|                          |                                       |
|                          | A catalog of AWS CDK                  |
|                          | Search packag                         |
|                          | This is a community project and       |
|                          |                                       |

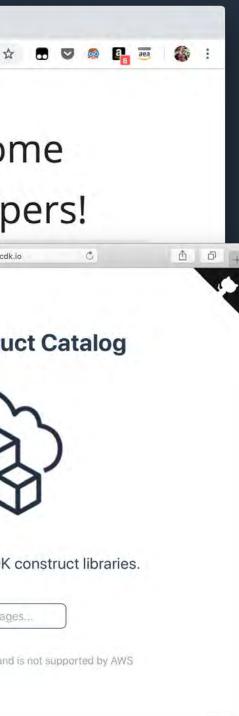

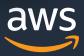

# Thank You!

Vincent Lesierse @vlesierse

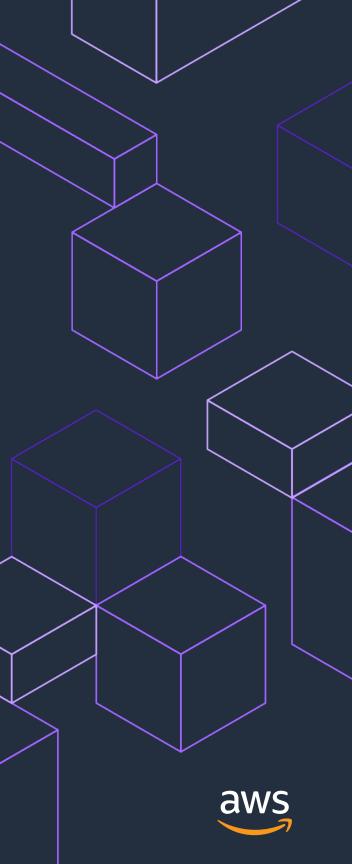